## **Nume cadru didactic: Muresan Vlad (profesor)**

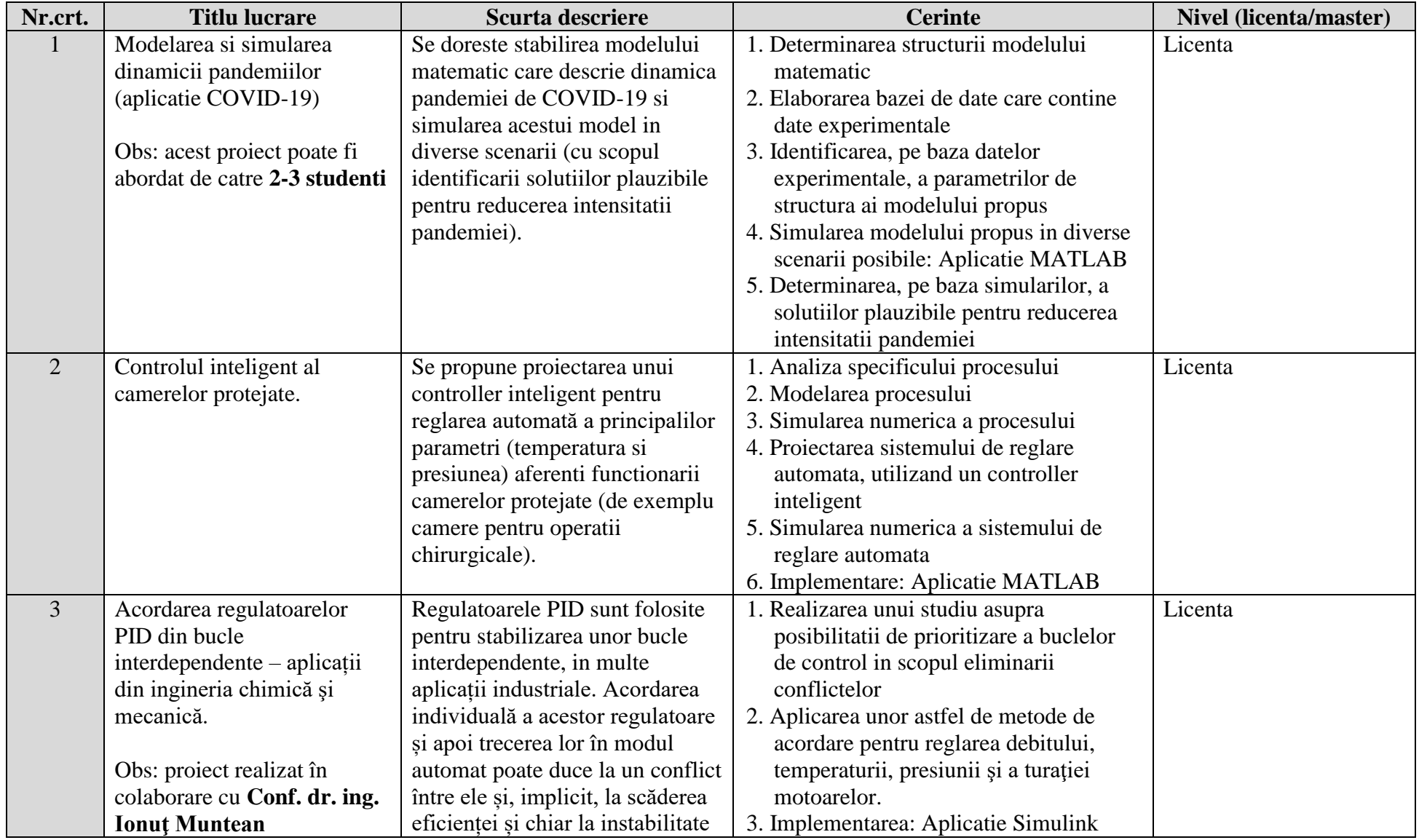

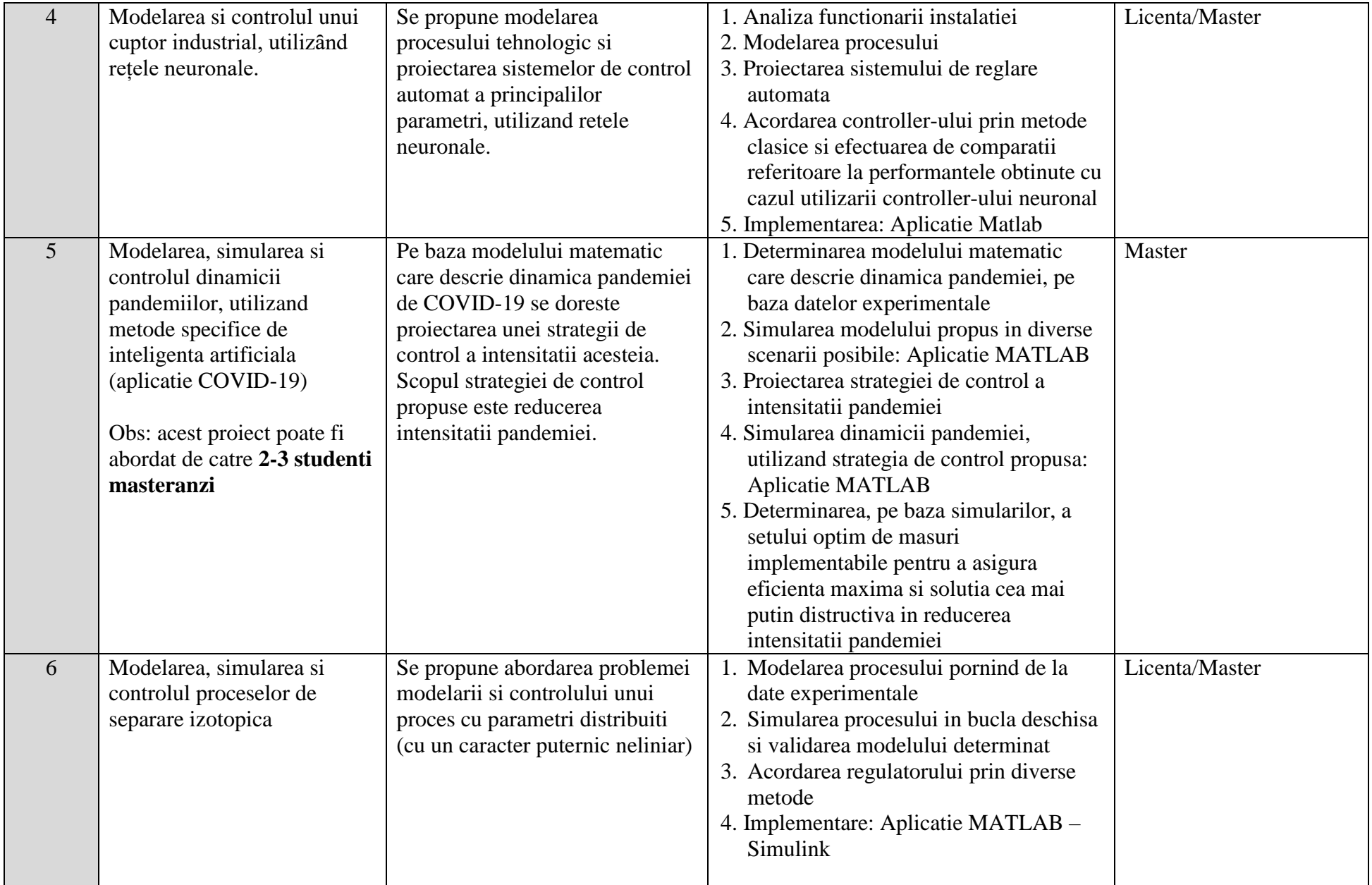

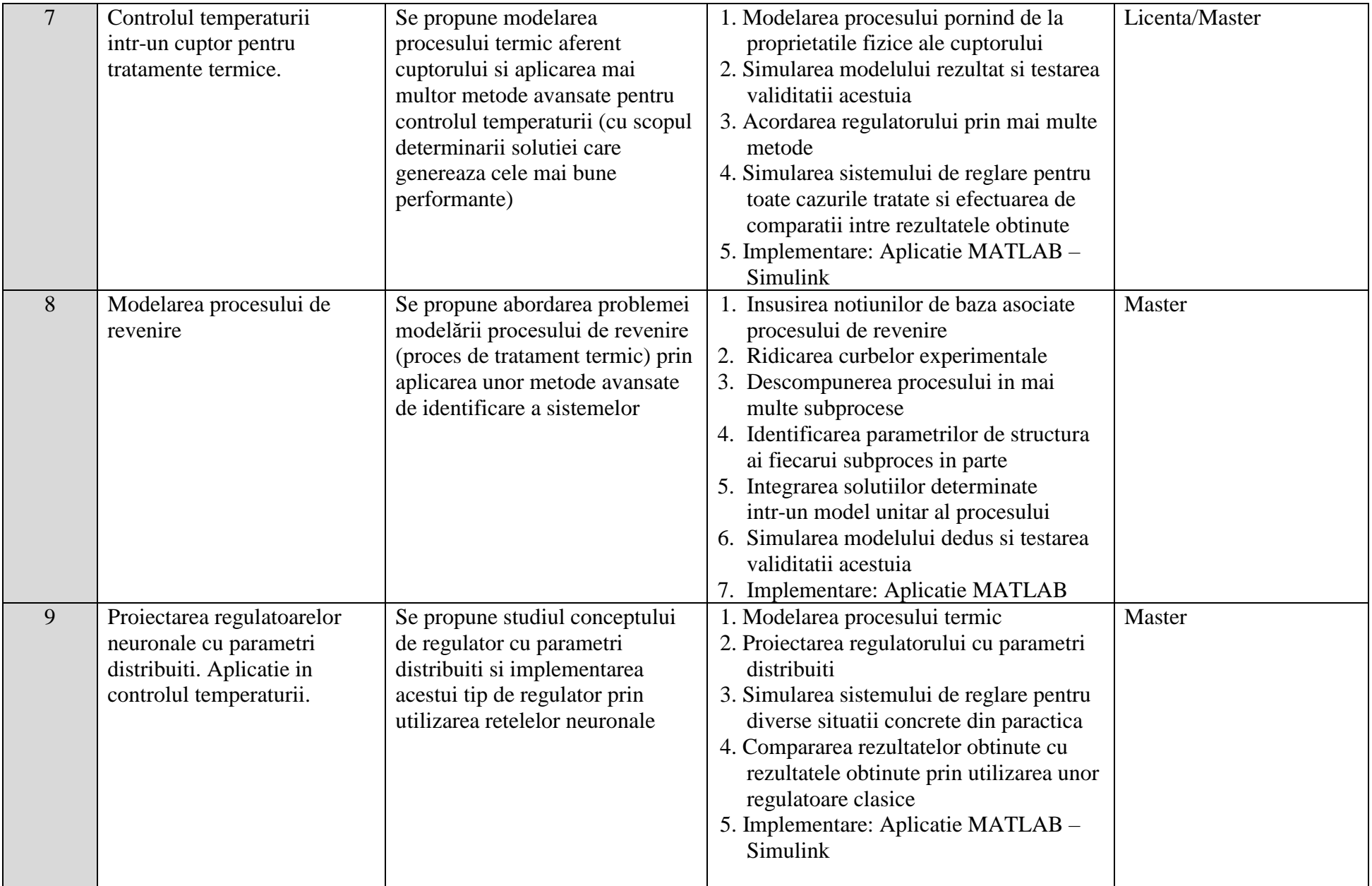

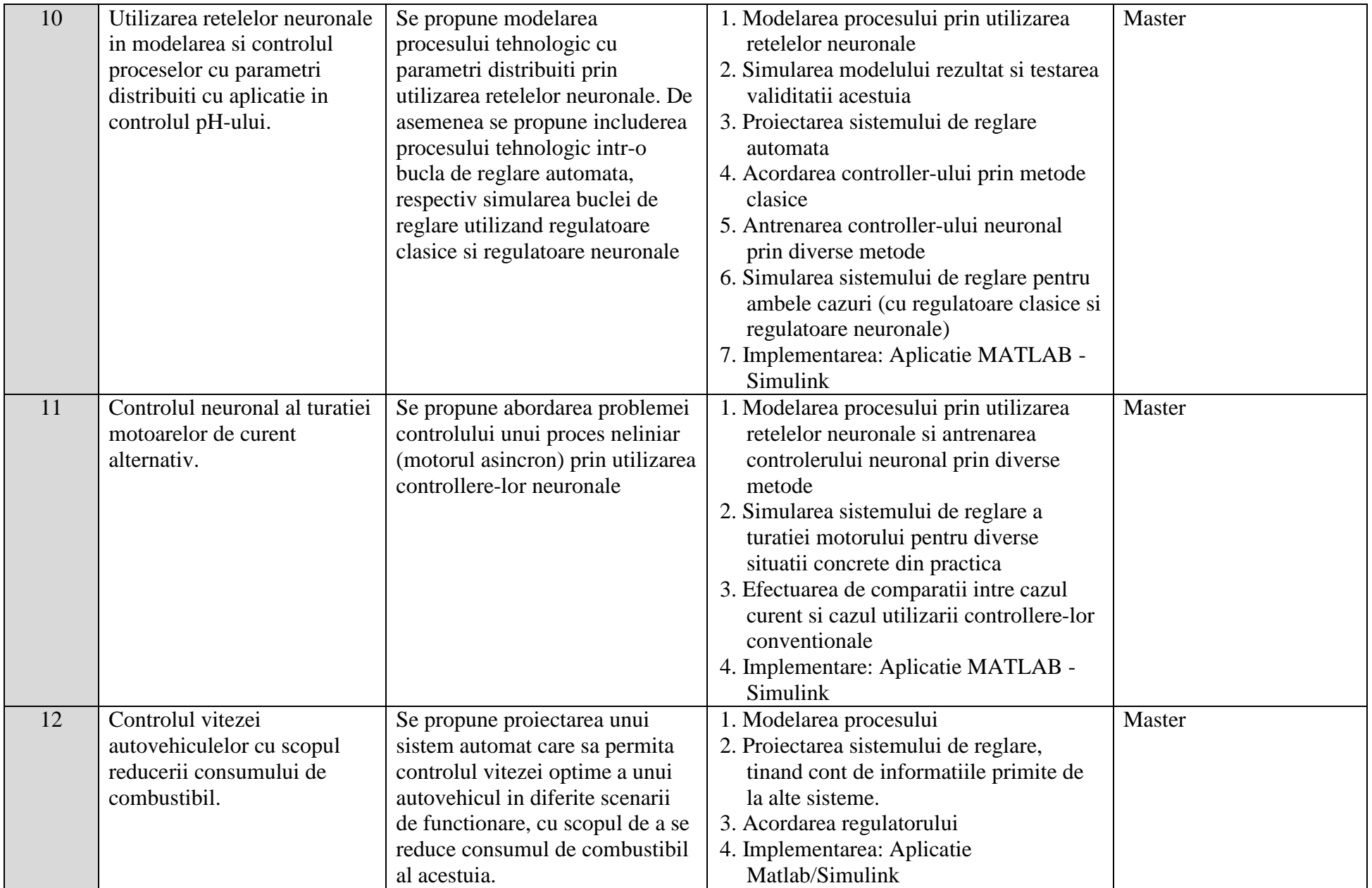